Das Lichtbild ist in der Mitte des schraffierten Feldes mit einem Klebestift oder Fotokleber anzubringen

Die Unterschrift ist in der Mitte des schwarzen Feldes mit einem schwarzschreibenden Faserstift zu leisten

**Beispiel:** 

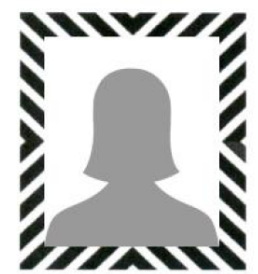

Falsch:

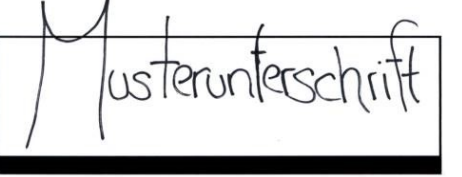

**Richtig:** 

Husterunterschrift

## Hinweise zur Ausstellung eines Kartenführerscheins

**Unterschrift:** 

- Die Unterschrift ist von der Antragstellerin/vom Antragsteller eigenhändig unter Verwendung eines schwarzschreibenden Faserstiftes (Breite 0,5 mm) zu leisten.
- Die Unterschrift darf den inneren Rand des schwarzen Kastens nicht berühren.
- Die Unterschrift darf nur zur Herstellung eines Kartenführerscheins verwendet werden.

## Lichtbild:

- Zur Herstellung eines Kartenführerscheins wird ein aktuelles biometrisches Lichtbild (gemäß § 5 PassV) mit einer Mindestgröße vom 45 x 35 mm benötigt.
- Das Lichtbild darf keine Stempel- und Siegelabdrücke oder sonstige Verschmutzungen aufweisen.
- Die Verwendung eines Lichtbildes mit Kopfbedeckung ist nur in Ausnahmefällen möglich (z.B. aus Glaubensgründen).
- Die Ecken des Lichtbildes dürfen nicht abgerundet sein.  $\ddot{\phantom{0}}$

Wir bitten Sie, die o.g. Punkte zu beachten.

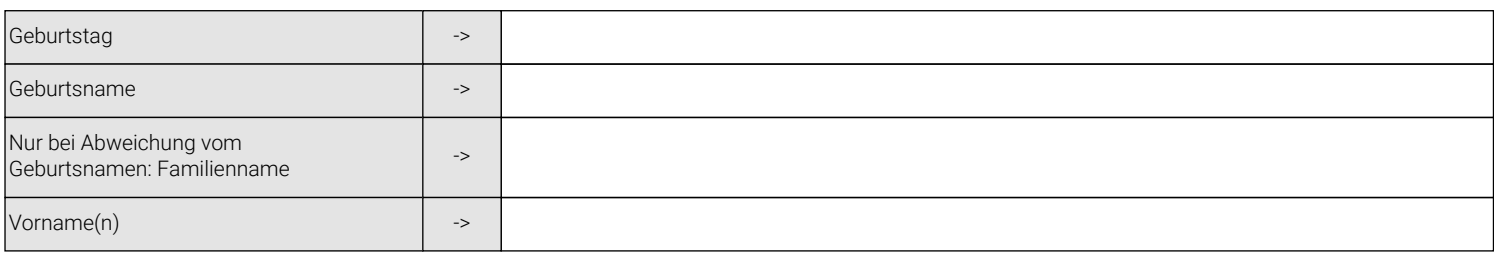